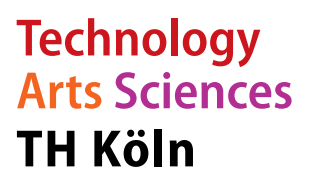

**Institut für Informationswissenschaft**

Fakultät für Informationsund Kommunikationswissenschaften

**Prof. Dr. Klaus Lepsky** klaus.lepsky@th-koeln.de

# **Modul Inhaltserschließung (BdK 3.4) Tutorial**

18. Dezember 2020

## **Inhaltsverzeichnis**

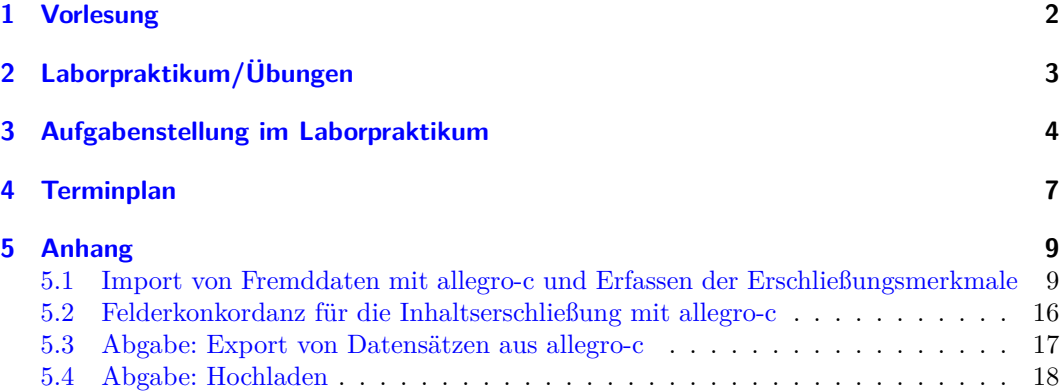

#### **Modulinhalte**

Die Prinzipien der Inhaltserschließung werden theoretisch erlernt (Vorlesung) und im Laborpraktikum durch praktische Arbeit an Beispielen geübt. Dabei wird angeknüpft an das Modul "Formalerschließung" (BdK 1.4). Die dort praktizierte Vorgehensweise, mit konkreten Titeldaten in *allegro-c* zu arbeiten, wird fortgesetzt. Die Modulprüfung besteht aus einer Hausarbeit.

#### **Modulprüfung**

Die Inhalte des Moduls werden in einer Hausarbeit geprüft, bei der max. 100 Punkte erzielt werden können (Musteraufgabe zur Hausarbeit im *Moodle*-Kursraum). Max. 30 von 100 Punkten der Hausarbeit können durch die Abgabe von in der Übung erstellten Datensätzen erreicht werden. An 3 Terminen können jeweils 2 Titelsätze gemäß spezifischer Vorgaben abgegeben werden. Die abgegebenen Titelsätze werden mit jeweils max. 5 Punkten bewertet (insg. max. 30 Punkte). Die Abgabe der Titelsätze erfolgt über *Moodle* und ist nur bis zur jeweiligen Abgabefrist möglich.

#### **1 Vorlesung**

<span id="page-1-0"></span>Die Vorlesung vermittelt die Grundlagen der verbalen und klassifikatorischen Inhaltserschließung und behandelt konkrete Erschließungsinstrumente. Berücksichtigt werden die Erschließungspraktiken von Öffentlichen und Wissenschaftlichen Bibliotheken sowie die Erschließung unselbstständig erschienener Literatur. Das Skript zur Vorlesung ist annotiert mit Que[rverweisen](http://ixtrieve.fh-koeln.de/lehre/s-020-inhaltserschliessung-02.pdf) auf die entsprechenden Stellen des Lehrbuchs Informationserschließung und Automatisches Indexieren<sup>1</sup>. Betrachten Sie diese Querverweise bitte als ausdrückliche Aufforderungen zur Lektüre. In der Vorlesung behandelte Themen:

- Grundlagen der Inhaltsanalyse
- [Grundlagen klassifik](https://www.springer.com/gp/book/9783642235122)[a](#page-1-1)torischer Inhaltserschließung
- Praxis klassifikatorischer Inhaltserschließung
	- **–** Aufstellungssystematiken: *ASB*, *KAB*, *RVK*
	- **–** Universalklassifikationen: *DDC*
	- **–** spezielle Formen: Interessenkreise (*IK*)
- Grundlagen verbaler Inhaltserschließung
- Praxis verbaler Inhaltserschließung
	- **–** Freie Schlagwörter
	- **–** Schlagwörter der *GND*

<span id="page-1-1"></span><sup>1</sup>Das Lehrbuch kann innerhalb des Hochschulnetzes bzw. über eine VPN-Verbindung auch von außerhalb kostenfrei bei *Springer Link* als *PDF* heruntergeladen werden.

## **2 Laborpraktikum/Übungen**

<span id="page-2-0"></span>Im Laborpraktikum werden zu vorgegebenen Themen verschiedene Dokumenttypen in einer *allegro-c*-Datenbank (Datenbank rdac-i) formal erfasst bzw. importiert und klassifikatorisch und verbal erschlossen.

- Behandelte Dokumenttypen
	- **–** Sachliteratur;
	- **–** Lehrbücher;
	- **–** Wissenschaftliche Literatur;
	- **–** Hochschulschriften;
	- **–** Zeitschriftenaufsätze;
	- **–** Aufsätze in Sammelwerken.
- Behandelte Themen
	- **–** Gesellschaftswissenschaften: Bibliotheks- & Informationswissenschaft, Sozialwissenschaft, Wirtschaftswissenschaft;
	- **–** Ingenieurwissenschaften: Informatik, Maschinenbau;
	- **–** Geisteswissenschaften: Kunstgeschichte, Philosophie, Romanistik;
	- **–** Naturwissenschaften: Biologie, Chemie, Mathematik, Medizin, Physik, Psychologie;
	- **–** Belletristik verschiedener Genres, z. B. Fantasy, Kinder- und Jugendliteratur, Kriminalroman.

Für die einzelnen Sitzungen des Laborpraktikums gibt es eine Themenvorgabe (vgl. Abschnitt 4). Für die vorgegebenen Themen sind Medien entsprechend der vorgegebenen Dokumenttypen zu recherchieren und in *allegro-c* zu erfassen oder zu importieren (vgl. Import von Fremddaten in *allegro-c*, Abschnitt 5.1). Für die Titelsätze sind folgende Erschließungselemente zu vergeben bzw. über Fremddatenübernahme zu ermitteln:

- I[nh](#page-6-0)altsanalyse;
- Abstracts/Klappentexte etc.;
- Freie Schlagwörter;
- Notationen der *Allgemeinen Systematik für Öffentliche Bibliotheken* (*ASB*);
- Notationen der *Klassifikation für Allgemeinbibliotheken* (*KAB*);
- Notationen der *Regensburger Verbundklassifikation* (*RVK*);
- Notationen der *Dewey Decimal Classification* (*DDC*);
- Normierte Schlagwörter der *Gemeinsamen Normdatei* (*GND*);
- Interessenkreise (*IK*).

#### <span id="page-3-0"></span>**3 Aufgabenstellung im Laborpraktikum**

In jeder Übung werden selbstgewählte Titel recherchiert, in *allegro-c* formal erfasst bzw. importiert und inhaltlich erschlossen.

## **Erschließungsgrundsätze**

Die inhaltliche Erschließung für die Dokumente in der Übung umfasst Pflichtelemente und Elemente, die nicht für jeden Dokumenttyp zu erfassen sind. Welche Elemente zu erfassen sind, wird in der Aufgabenstellung jeder Übung ausdrücklich genannt.

#### **Inhaltsanalyse (Pflichtelement)**

Die Inhaltsanalyse soll nach einem festgelegten Fragenraster erfolgen und ist selbst zu erstellen; das Fragenraster soll auch für nicht vorhandene Merkmale abgearbeitet werden (z. B. "Personenaspekt: nicht vorhanden"):

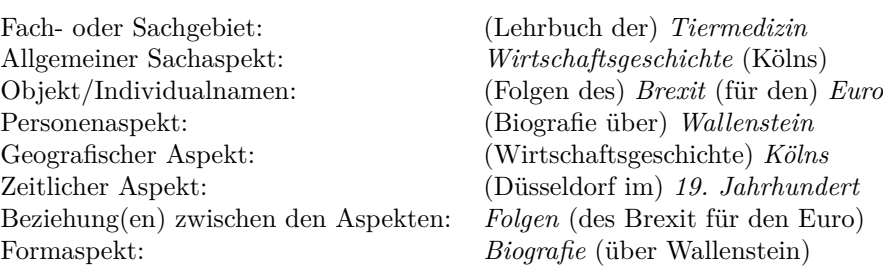

### **Abstract/Klappentext etc. (Pflichtelement)**

Hier sollen Informationen über das Buch oder den Aufsatz durch Recherche ermittelt und übernommen werden. Falls keine Abstracts verfügbar sind, können Verlagsinformationen oder Teile von Rezensionen verwendet werden.

#### **Freie Schlagwörter (Pflichtelement)**

Freie Schlagwörter sollen den Inhalt des Dokuments möglichst umfassend in nicht normierter Form wiedergeben. Ziel ist die Bereitstellung von Sucheinstiegen für das Medium. Beispiel:

Brexit; Europäische Union; Geldpolitik; Währungskrise

## **Weitere Erschließungselemente (jeweils in der Übung genannt)**

### **Notationen der ASB**

Für den Dokumentinhalt sind geeignete Notationen der *ASB* zu erfassen. Die Klassenbenennungen der Systemstellen sind für die gesamte Hierarchie anzugeben. Beispiel:

**Hek 3** Wirtschaft – Weltwirtschaft – Rohstoffe und andere Handelsgüter – Brennstoffe. Energie

#### **Notationen der KAB**

Für den Dokumentinhalt sind geeignete Notationen der *KAB* zu erfassen. Die Klassenbenennungen der Systemstellen sind für die gesamte Hierarchie anzugeben. Beispiel:

**I 313** Sprachwissenschaft – Romanische Sprachen – Französisch – Phonetik. Phonologie

#### **Notationen der RVK**

Für den Dokumentinhalt sind geeignete Notationen der *RVK* zu erfassen. Die Klassenbenennungen der Systemstellen sind für die gesamte Hierarchie anzugeben. Beispiel:

**ST 231** Informatik – Monografien – Software und -entwicklung – Objektorientierung

## **Notationen der DDC**

Für den Dokumentinhalt sind geeignete Notationen der *DDC* zu erfassen. Die Klassenbenennungen der Systemstellen sind für die gesamte Hierarchie anzugeben. Beispiel:

**370.14** Sozialwissenschaften – Bildung und Erziehung – Philosophie und Theorie, Bildung und Erziehung mit einzelnen Zielen, pädagogische [Psycho](https://deweysearchde.pansoft.de/webdeweysearch/)logie – Kommunikation

#### **Schlagwörter der GND**

Für den Dokumentinhalt sind Schlagwörter der *GND* zu ermitteln. Für die Schlagwörter sind Normsätze in *allegro-c* anzulegen und Synonyme des *GND*-Normsatzes dort zu erfassen. Die Erschließung mit den *GND*-Schlagwörtern erfolgt über Verknüpfung mit dem Normsatz (vgl. Abschnitt 5.1). Beispiel:

 $GND$ -Normsatz "Angst":  $http://d-nb.info/gnd/4002053-8$  $http://d-nb.info/gnd/4002053-8$  $http://d-nb.info/gnd/4002053-8$ 

Normsatz [in](#page-8-1) *allegro-c*: #00 y0002 #3n ss Angst #3naÄngste

## **Interessenkreise**

Für den Dokumentinhalt sind geeignete Interessenkreise zu erfassen.

Beispiel *IK Schöne Literatur – Buch und Hörbuch*: Arabische Welt – Interkulturell

Beispiel *IK Kinder- und Jugendliteratur*: Gute-N[acht-Geschichten](https://www.ekz.de/uploads/tx_mmekzdownloads/IK-Liste_SL_2020-08.pdf)

## **4 Terminplan**

## **11.11.2020**

<span id="page-6-0"></span>Bibliothekswissenschaft, Informationswissenschaft, Wirtschaftswissenschaft, Sozialwissenschaft – Erschließungselemente: *ASB*, *KAB*

• Sachliteratur, je Fachgebiet 1 Titel

## **18.11.2020**

Maschinenbau, Informatik, Biologie, Chemie – Erschließungselemente: *ASB*, *KAB*, *RVK*

- Lehrbuch Maschinenbau, 1 Titel
- Sachliteratur Informatik, 1 Titel
- Konferenzschrift Biologie, 1 Titel, englischsprachig
- Hochschulschrift Chemie, 1 Titel englischsprachig

# **Abgabe 1: 24.11.2020**

Laden Sie bis zum o. g. Termin zwei Titelaufnahmen gemäß der dort genannten Vorgaben als *pdf*-Dokument im *Moodle*-Kursraum hoch.

## **25.11.2020**

Romanistik, Philosop[hie, Geschichte, Ku](https://elearning.iws.th-koeln.de/moodle/course/view.php?id=1317)nstgeschichte – Erschließungselemente: *ASB*, *KAB*, *RVK*, *DDC*

- Hochschulschrift Romanistik, 1 Titel
- Philosophie, 1 mehrteilige Monografie
- Geschichte, 1 mehrteilige Monografie
- Ausstellungskatalog Kunstgeschichte, 1 Titel

## **02.12.2020**

Physik, Mathematik, Medizin, Psychologie – Erschließungselemente: *DDC*, *GND*

- Physik, Lehrbuch, 1 Titel
- Mathematik, Hochschulschrift, 1 Titel
- Medizin, Lehrbuch, 1 Titel, englischsprachig
- Psychologie, Sammelwerk, 1 Titel
- 7

## **Abgabe 2: 08.12.2020**

Laden Sie bis zum o. g. Termin zwei Titelaufnahmen gemäß der dort genannten Vorgaben als *pdf*-Dokument im *Moodle*-Kursraum hoch.

#### **09.12.2020**

keine Übung

#### **16.12.2020**

Bibliothekswissenschaft, Informationswissenschaft (Recherche in der Datenbank Literatur zur Informationserschließung) – Erschließungselemente: *GND*

- Zeitschriftenaufsatz, 2 Titel
- Aufsatz im Sammelwerk, 2 Titel

#### **06.01.2020**

Bibliothekswissenschaft, Informationswissenschaft (Recherche in der Datenbank e-LIS – eprints in library and information science) – Erschließungselemente: *GND*

- Zeitschriftenaufsatz, 2 Titel
- Aufsatz im Sammelwerk, 2 Titel

#### **Abgabe 3: 12.01.2020**

Laden Sie bis zum o. g. Termin zwei Titelaufnahmen, zwei Deskriptorsätze (optional) und eine systematische Struktur (optional) gemäß der dort genannten Vorgaben als *pdf*-Dokument im *Moodle*-Kursraum hoch.

# **13.01.2020**

Bel[letristik I – Erschl](https://elearning.iws.th-koeln.de/moodle/course/view.php?id=1317)ießungselemente: *IK*, *GND*

• Kinder- und Jugendliteratur, jeweils 2 Titel

## **20.01.2020**

Belletristik II – Erschließungselemente: *IK*, *GND*

• Roman, Krimi, Fantasy, Klassiker, jeweils 1 Titel

### **5 Anhang**

io

<span id="page-8-1"></span><span id="page-8-0"></span>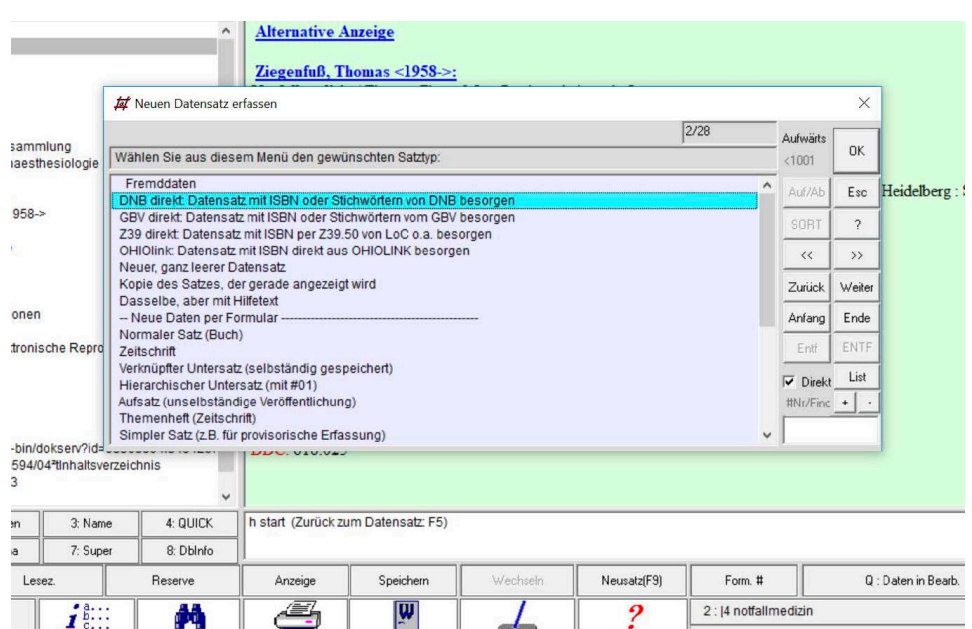

**5.1 Import von Fremddaten mit allegro-c und Erfassen der Erschließungsmerkmale**

Abbildung 1: Dialog: "Neuen Datensatz erfassen"

Zum Import eines neuen Datensatzes den Button "Neusatz [F9]" verwenden; im Dialog die Option "DNB direkt: Datensatz mit ISBN oder Stichwörtern von DNB besorgen" oder "GBV direkt: ..." wählen und mit "OK" bestätigen.

Den gesuchten Titel mit der Eingabe von Stichwörtern oder einer ISBN suchen und mit "OK" bestätigen und importieren.

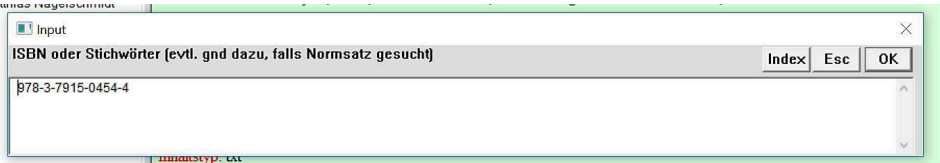

Abbildung 2: Dialog: Suche nach zu importierenden Titeln

Der Titel wurde importiert – mit "Ja" bestätigen (vgl. Abb. 3).

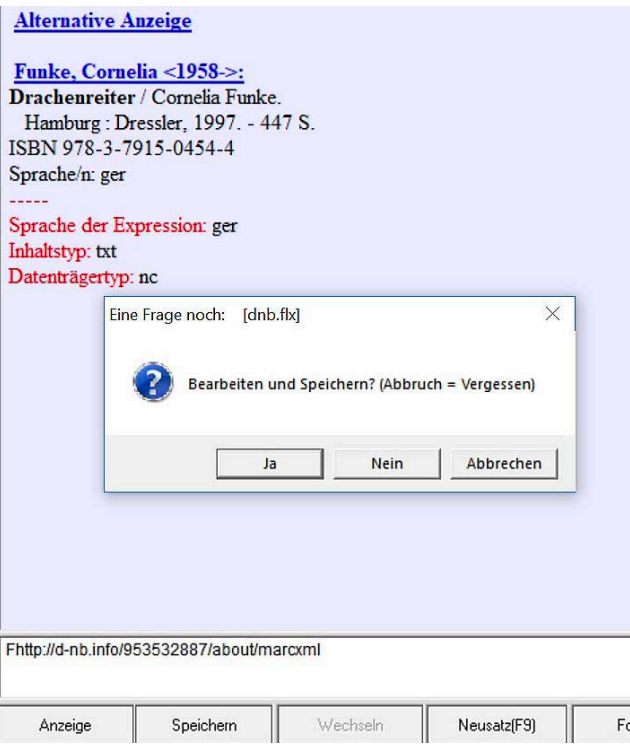

Abbildung 3: Dialog: Speichern des importierten Titels

Nach Bestätigung öffnet sich das Formularfenster für die weitere Bearbeitung des Datensatzes. Die Kategorien zur Inhaltserschließung befinden sich in der Formularansicht im Teil "Buch: Teil 3" (vgl. Abb. 4 und 5).

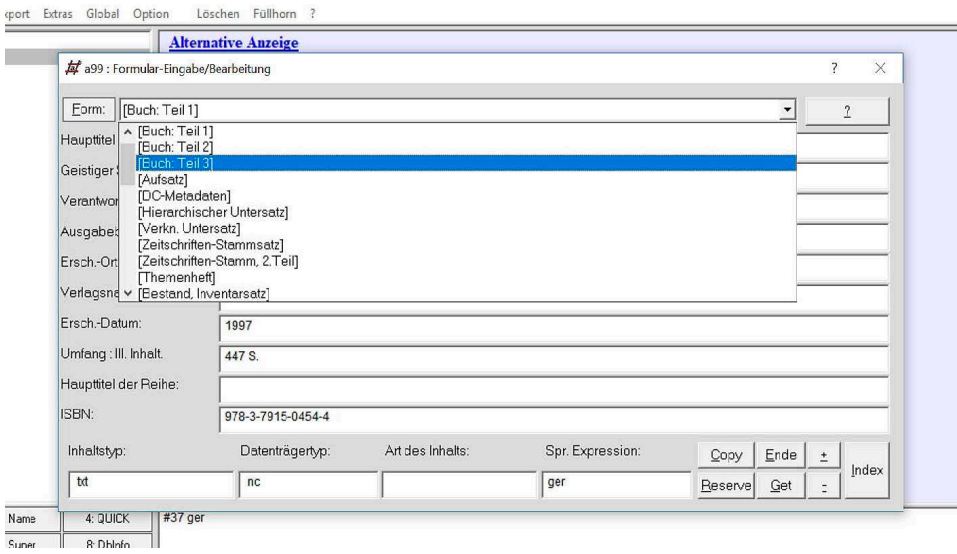

Abbildung 4: Formular für die Erfassung

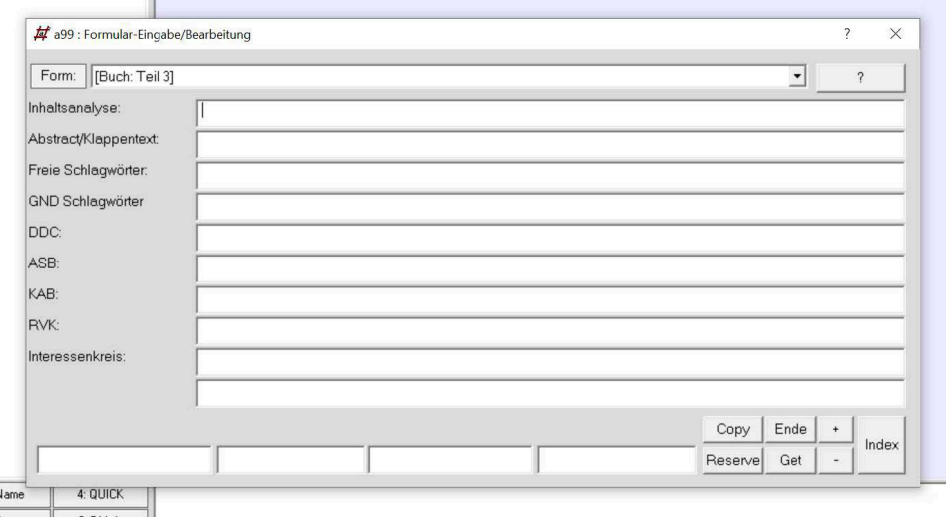

Abbildung 5: Formular für die Erfassung von Inhaltserschließungsmerkmalen

Für die Schlagwörter der *GND* sind Normsätze in *allegro-c* anzulegen und Synonyme des *GND*-Normdatensatzes zu erfassen. Die inhaltliche Erschließung des Mediums erfolgt über eine Verknüpfung mit dem selbst angelegten Normsatz (oder mehreren Normsätzen). Zu erfassen sind Sachschlagwörter, Personenschlagwörter und Geoschlagwörter.

Zum Anlegen eines neuen Normsatzes über "Neusatz [F9]" die Option "Klassifikations-Stammsatz" wählen.

|                                                                                 | 20/28    | Aufwärts        | <b>OK</b>     |
|---------------------------------------------------------------------------------|----------|-----------------|---------------|
| Wählen Sie aus diesem Menü den gewünschten Satztyp:                             |          |                 |               |
| Hierarchischer Untersatz (mit #01)<br>Aufsatz (unselbständige Veröffentlichung) | $\wedge$ | Auf/Ab          | Esc           |
| Themenheft (Zeitschrift)                                                        |          | SORT            | $\gamma$      |
| Simpler Satz (z.B. für provisorische Erfassung)<br>Inventarsatz                 |          | $\ll$           | $\rightarrow$ |
| Personen-Stammsatz                                                              |          |                 |               |
| Körperschafts-Stammsatz                                                         |          | Zurück          | Weiter        |
| Klassifikations Stammsatz                                                       |          |                 |               |
| Thesaurus-Stammsatz                                                             |          | Anfang          | Ende          |
| Verweisungs-Satz                                                                |          |                 | ENTF          |
| <b>Benutzersatz</b>                                                             |          | Enif            |               |
| DC-Metadaten                                                                    |          |                 | List          |
|                                                                                 |          | $\nabla$ Direkt |               |
| Neuer Datensatz ohne Formular (Abfrageliste)                                    |          | #Nt/Finc +      |               |
| Hilfetext zum Erfassen neuer Datensätze                                         |          |                 |               |
| Dateinummer für neue Sätze?                                                     | v        |                 |               |

Abbildung 6: Anlegen eines Normsatzes – Auswahlformular

Die Ansetzungsformen sind mit einem vorangestellten Code für den jeweiligen Schlagworttyp zu erfassen (vgl. hierzu auch die Konkordanz in Abschnitt 5.2):

- $ss$  Sachschlagwörter, z. B. "ss Angst"
- $sp$  Personenschlagwort, z. B. "sp Dix, Otto"
- *sg* Geoschlagwort, z.B. "sg Deutschland"

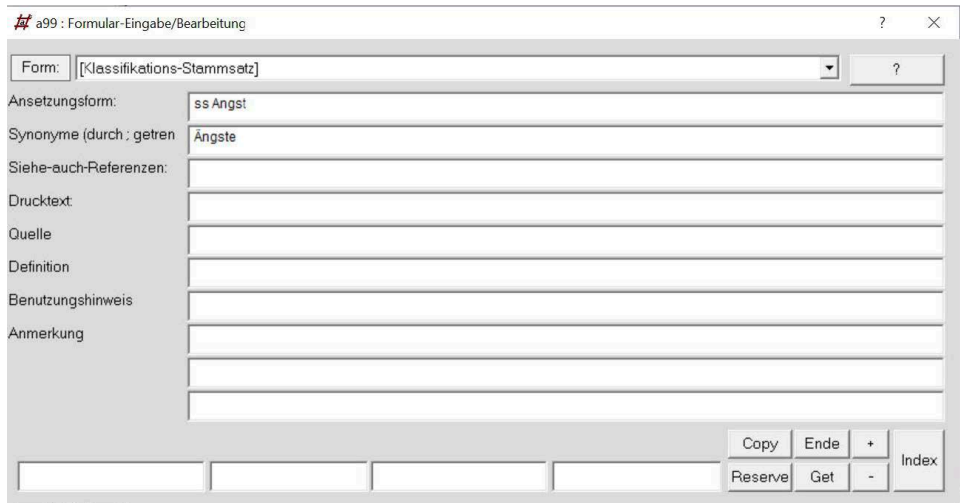

Abbildung 7: Anlegen eines Normsatzes – Eingabeformular

Für das Anlegen der Verknüpfung muss der entsprechende Titeldatensatz aufgerufen werden und die Verknüpfung im Feld "GND Schlagwörter" angelegt werden. Hierfür für das Feld "GND Schlagwörter" den Index aufrufen und im Register 10 den angelegten Normsatz suchen und die Auswahl bestätigen.

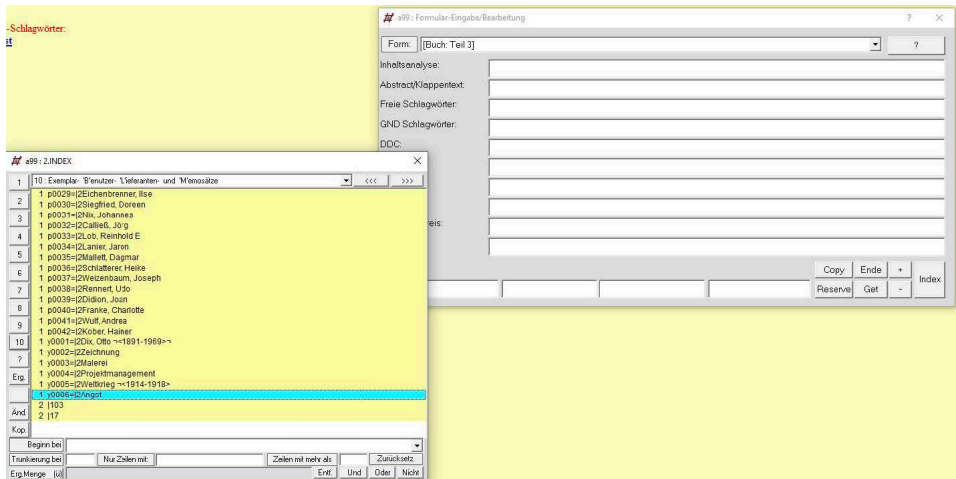

Abbildung 8: Suche und Auswahl des GND-Normsatzes im Index

Die Identnummer des Schlagworts muss mit einem führenden Unterstrich erfasst werden, z. B. "\_y0006". Durch Bestätigung der Eingabe mit "Enter" wird die Verknüpfung hergestellt. Mehrere Schlagwortverknüpfungen werden mit einem Semikolon voneinander getrennt ((vgl. hierzu auch die Konkordanz in Abschnitt 5.2)).

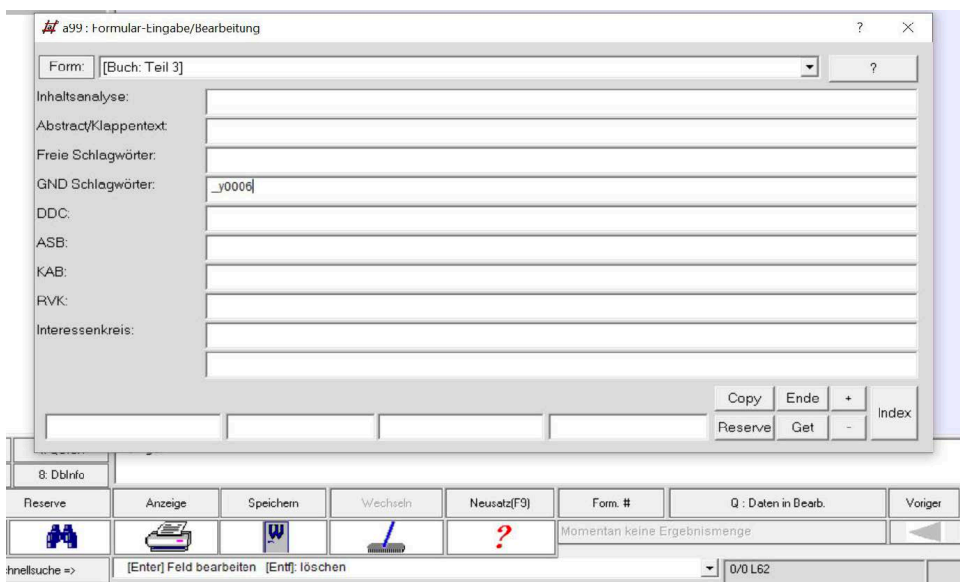

Abbildung 9: Anlegen der Verknüpfung im Feld "GND Schlagwörter"

Die Erfassung der anderen Erschließungselemente erfolgt als Text in den jeweiligen Feldern (ohne eine Verknüpfung zu Stammsätzen). Bei den klassifikatorischen Merkmalen sind immer die Notation und die Klassenbenennung zu erfassen. Dabei wird die Klassenbenennung Nichtsortierzeichen  $, \neg$ " eingeleitet und steht in eckigen Klammern […].

Nach der Bearbeitung wird das Formular mit dem Button "Ende" geschlossen. Der Datensatz muss nach Bearbeitung und Verlassen des Formulars gespeichert werden.

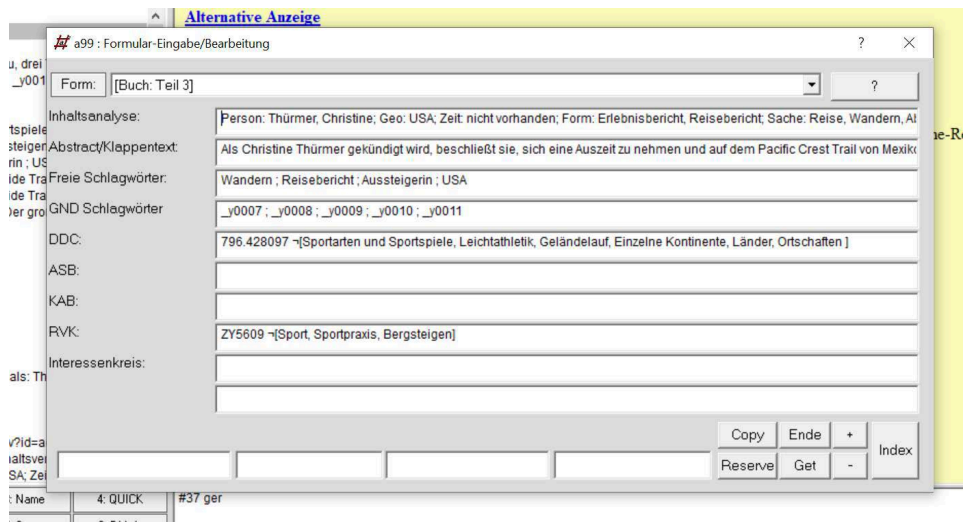

Abbildung 10: Erfassen weiterer inhaltlicher Erschließungsmerkmale

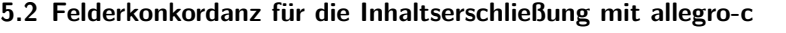

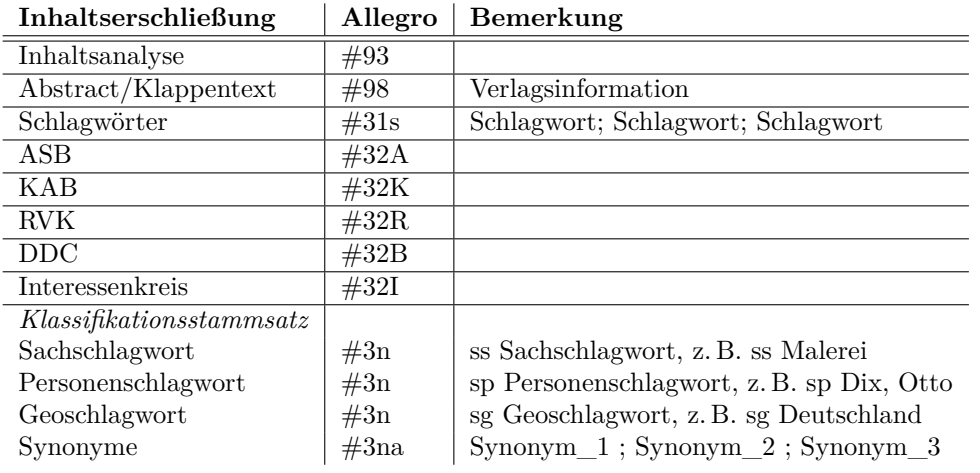

Tabelle 1: Felderkonkordanz Inhaltserschließung

## **5.3 Abgabe: Export von Datensätzen aus allegro-c**

Rufen Sie den in der Aufgabenstellung geforderten Datensatz in *allegro-c* auf und wählen über das Dateimenü die Option "Anzeige speichern als …" aus.

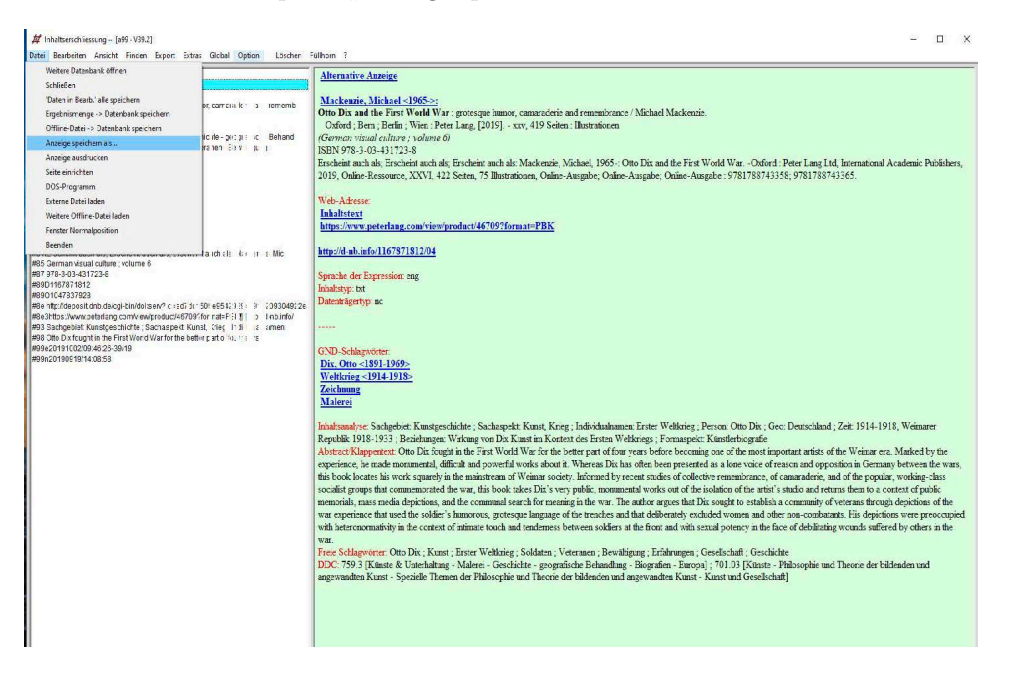

Abbildung 11: Dialog: "Anzeige speichern als …"

| #00 dnb1167871812                                                                                                    | <b>Alternative Anzeige</b>                                                                                                    |                                                         |                  |                                                                                  |                                                                                                    |  |  |
|----------------------------------------------------------------------------------------------------|----------------------------------------------------------------------------------------------------|---------------------------------------------------------|------------------|----------------------------------------------------------------------------------|----------------------------------------------------------------------------------------------------|--|--|
| #0c.1 bf                                                                                                    |                                                                                                    |                                                         |                  |                                                                                  |                                                                                                    |  |  |
| $#10$ rda                                                                                                    |                                                                                                    |                                                         |                  |                                                                                  |                                                                                                    |  |  |
| #20 Otto Dix and the First World Ward orotercue In mon camara learner rememb                                                          | Mackenzie, Michael <1965->:<br>Otto Dix and the First World War : grotesque humor, camaraderie and remembrance / Michael Mackenzie.<br>Oxford ; Bern ; Berlin ; Wien : Peter Lang, [2019]. - xxv, 419 Seiten ; Illustrationen |                                                         |                  |                                                                                  |                                                                                                    |  |  |
| #31_y0001; y0005; y0002; y0003                                                                                                    |                                                                                                    |                                                         |                  |                                                                                  |                                                                                                    |  |  |
| #31sWeltkrieg: Malerei: Zeichnung: Weltkrieg                                                                                          |                                                                                                    |                                                         |                  |                                                                                  |                                                                                                    |  |  |
| #32B759.3 ~(Künste & Unterhaltung - Malere - 2 at chic ite - ped pre lidi - Behand                                                    | (German visual culture : valume 6)                                                                                                    |                                                         |                  |                                                                                  |                                                                                                    |  |  |
| #33 Otto Dix: Kunst: Erster Weltkrieg : So diver : "Hera ten (5 EV) Lui at<br>#37 eng                                                 | ISBN 978-3-03-431723-8                                                                                                    |                                                         |                  |                                                                                  |                                                                                                    |  |  |
| #39 Michael Mackenzie                                                                                                    | Erscheint auch als; Erscheint auch als; Erscheint auch als: Mackenzie, Michael, 1965 -: Otto Dix and the First World War. - Oxford : Peter Lang Ltd, International Academic Publishers,                                       |                                                         |                  |                                                                                  |                                                                                                    |  |  |
| #40 Mackenzie, Michael ~< 1965->                                                                                                    |                                                                                                    |                                                         |                  |                                                                                  | 2019, Online-Ressource, XXVI, 422 Seiten, 75 Illustrationen, Online-Ausgabe; Online-Ausgabe; Online-Ausgabe; 9781788743358; 9781788743365. |  |  |
| #61 Peter Lang AG                                                                                                    |                                                                                                    |                                                         |                  |                                                                                  |                                                                                                    |  |  |
| #74 Oxford: Bern: Berlin: Wien                                                                                                    | Web-Adresse:                                                                                                    |                                                         |                  |                                                                                  |                                                                                                    |  |  |
| #75 Peter Lang                                                                                                    | <b>Inhaltstext</b>                                                                                                    |                                                         |                  |                                                                                  |                                                                                                    |  |  |
| #76 [2019]                                                                                                    |                                                                                                    | https://www.peterlang.com/view/product/46709?format=PBK |                  |                                                                                  |                                                                                                    |  |  |
| #77 xx 419 Seiten : Illustrationen                                                                                                    |                                                                                                    |                                                         |                  |                                                                                  |                                                                                                    |  |  |
| #77100                                                                                                    | http://d-nb.info/1167871812/04                                                                                                    |                                                         |                  |                                                                                  |                                                                                                    |  |  |
| #81fErscheint auch als: Erscheint auch als: Erschrint auch als: 4 annet Mic-<br>#85 German visual culture : volume 6                  |                                                                                                    |                                                         |                  |                                                                                  |                                                                                                    |  |  |
| #87 978-3-03-431723-8                                                                                                    | Complex day Discoverings of                                                                                                    |                                                         |                  |                                                                                  |                                                                                                    |  |  |
| #89D1167871812                                                                                                    | <b>All</b> Speichern unter                                                                                                    |                                                         |                  | $\times$                                                                         |                                                                                                    |  |  |
| #8901047837928<br>#8e http://deposit.dnb.de/cai-bin/doltserv? c = 3d7 di 150! e95123 31 = 311 209304922e                              |                                                                                                    |                                                         |                  |                                                                                  |                                                                                                    |  |  |
|                                                                                                    | « Windows (C:) > allegro<br>$\sim$<br>$\uparrow$                                                                                                    | "allegro" durchsuchen                                   | $\mathfrak{D}$   |                                                                                  |                                                                                                    |  |  |
| #8e3https://www.peterlang.com/wew/product/467097for.nat=FSI 1 3 Linb.info/                                                            |                                                                                                    | $\vee$ 0                                                |                  |                                                                                  |                                                                                                    |  |  |
| #93 Sachgebiet Kunstgeschichte ; Sachaspekt Kunst, Gieg 11 5 is umen:                                                                 | BE +<br>Organisieren -<br>Neuer Ordner                                                                                                    |                                                         |                  | $\bullet$                                                                        |                                                                                                    |  |  |
| #98 Otto Dix fought in the First World War for the better part of four and st<br>#99e20191002/09.46.26-39/19<br>#99n20190919/14:08:58 | $\lambda$<br>Zotero                                                                                                    | Name                                                    |                  |                                                                                  |                                                                                                    |  |  |
|                                                                                                    |                                                                                                    |                                                         | Anderungsdatum   | Typ.                                                                             |                                                                                                    |  |  |
|                                                                                                    | Dieser PC                                                                                                    | datumi                                                  | 20.11.2018 15:44 | Dateiordr                                                                        |                                                                                                    |  |  |
|                                                                                                    | 3D-Objekte                                                                                                    | demo                                                    | 10:07:2019 14:49 | Dateiorde                                                                        |                                                                                                    |  |  |
|                                                                                                    | $E$ Bilder                                                                                                    | demo2                                                   | 10.07.2019 14:49 | Dateiorde                                                                        |                                                                                                    |  |  |
|                                                                                                    |                                                                                                    |                                                         |                  |                                                                                  |                                                                                                    |  |  |
|                                                                                                    | Desktop                                                                                                    | expex                                                   | 23.08.2018 12:59 | Dateiordr                                                                        |                                                                                                    |  |  |
|                                                                                                    | Dokumente                                                                                                    | flex                                                    | 10.07.2019 14:49 | Dateiordr                                                                        | crieg : Person: Otto Dix : Geo: Deutschland : Zeit: 1914-1918. Weimarer                                                                    |  |  |
|                                                                                                    | Downloads                                                                                                    | help                                                    | 10.07.2019 14:49 | Dateiordr                                                                        | aspekt: Künstlerbiografie                                                                                                    |  |  |
|                                                                                                    |                                                                                                    | html                                                    | 10.07.2019.14:49 | Dateiordr                                                                        | ecoming one of the most important artists of the Weimar era. Marked by the                                                                 |  |  |
|                                                                                                    | Musik                                                                                                    | katalog                                                 | 30.04.2018 14:36 | Dateiordr.                                                                       | resented as a lone voice of reason and opposition in Germany between the wars,                                                             |  |  |
|                                                                                                    | <b>Wideos</b>                                                                                                    | mab                                                     | 20.11.2018 15:44 | Dateiordr                                                                        | collective remembrance, of camaraderie, and of the popular, working-class                                                                  |  |  |
|                                                                                                    | " Windows (C:)                                                                                                    |                                                         | 01.07.2019 09:41 | Dateiordr <sub>N</sub>                                                           | of the isolation of the artist's studio and returns them to a context of public                                                            |  |  |
|                                                                                                    |                                                                                                    | neutral                                                 |                  | $\mathbf{r}$                                                                     | that Dix sought to establish a community of veterans through depictions of the                                                             |  |  |
|                                                                                                    | allegro                                                                                                    |                                                         |                  |                                                                                  | ly excluded women and other non-combatants. His depictions were preoccupied                                                                |  |  |
|                                                                                                    | matrikelnummer-sachgebief.rtf<br><b>Dateiname:</b>                                                                                                    |                                                         |                  | with sexual potency in the face of debilitating wounds suffered by others in the |                                                                                                    |  |  |
|                                                                                                    |                                                                                                    |                                                         |                  |                                                                                  |                                                                                                    |  |  |
|                                                                                                    |                                                                                                    | Dateityp:                                               |                  |                                                                                  |                                                                                                    |  |  |
|                                                                                                    |                                                                                                    |                                                         |                  |                                                                                  | tizen : Gesellschaft : Geschichte                                                                                                    |  |  |
|                                                                                                    | A Ordner ausblenden                                                                                                    | Abbrechen<br>Speichern                                  |                  |                                                                                  | Europa] ; 701.03 [Künste - Philosophie und Theorie der bildenden und                                                                       |  |  |
|                                                                                                    |                                                                                                    |                                                         |                  |                                                                                  | Lunst - Kunst und Gesellschaft]                                                                                                    |  |  |
|                                                                                                    |                                                                                                    |                                                         |                  |                                                                                  |                                                                                                    |  |  |

Abbildung 12: Dialog: Speichern des exportierten Titels

Speichern Sie die Datei im *rtf*-Format unter der Bezeichnung "matrikelnummer-sachgebiet.rtf" ab, z. B. "0111222-kunstgeschichte.RTF".

#### **5.4 Abgabe: Hochladen**

Die *rtf*-Datei kann mit verschiedenen Textverarbeitungsprogrammen geöffnet werden, z. B. *Microsoft Word*.

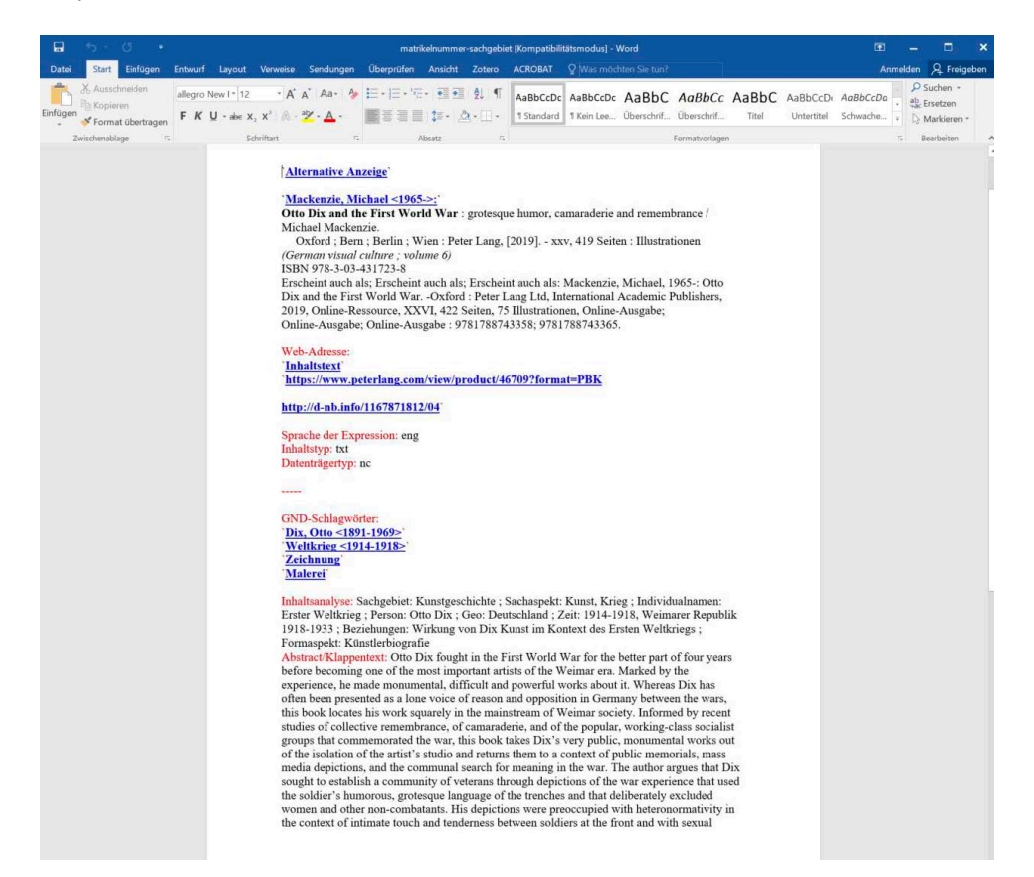

Abbildung 13: Exportierte *rtf*-Datei als *Word*-Dokument

Konvertieren Sie die in der Aufgabenstellung geforderten Titelaufnahmen mit Word jeweils in ein *pdf*-Dokument und laden Sie die *pdf*-Dokumente bis zum angegebenen Datum hoch in den *Moodle*-Kursraum.